# Plan Finder Product Data Collection Health Insurance Oversight System

Quick Reference Guide

The Plan Finder Product Data Collection is a module within the Health Insurance Oversight System (HIOS) responsible for collecting Issuer general identification information, product information, quarterly application data for each product, and requesting standard component IDs for products. Issuers use Plan Finder to submit information about health insurance products in the Individual and Small Group Markets. This guide provides an overview of Plan Finder functionality and how to view and edit Issuer information, create and edit products, and request standard component IDs.

#### **1** Register for a CMS EIDM Account (For New Users)

- 1. Navigate to the CMS Enterprise Portal (<u>https://portal.cms.gov</u>) and click the 'New User Registration' link on the right side of the page (See Figure 1).
- 2. Agree to the Terms and Conditions and click the 'Next' button to continue.
- 3. On the New User Registration page, enter the required personal information and choose the desired User ID and Password. The User ID uniquely identifies you to EIDM, and therefore cannot be changed. You'll need to select challenge questions and answers for identity verification and account management. After completing the registration, an email acknowledging successful registration to EIDM will be sent, along with your User ID.

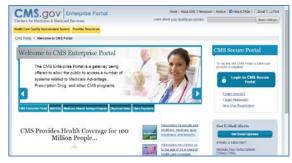

Figure 1: CMS Enterprise Portal Homepage

## 2 Request Access to HIOS (For New Users)

- 1. Navigate to the CMS Enterprise Portal (<u>https://portal.cms.gov</u>) and click the 'Login to CMS Secure Portal' button.
- 2. Accept the Terms and Conditions and enter your EIDM credentials.
- 3. Click the 'Request Access Now' button. From the Access Catalog, click the 'Request Access' button for the HIOS application.
- 4. On the My Access page, click the 'Request New System Access' link. Select 'HIOS Application' from the System Description drop-down menu and 'HIOS Issuer' for the Role.
- 5. On the Request New System Access page, click the hyperlink provided to register for access to HIOS (See Figure 2). On the Request HIOS Account page, complete the HIOS registration form and submit for approval. Once the HIOS user registration request has been reviewed and approved, you'll receive an email containing the HIOS Authorization Code.
- Repeat steps 1-4 above. On the Request New System Access page, enter the HIOS Authorization Code and then click the 'Submit' button (See Figure 2). On the Successful Completion page, click the 'OK' button. This concludes the EIDM function. Log out of the CMS Enterprise Portal.

For CMS Enterprise Portal issues, contact the Exchange Operations Support Center at 1-855-267-1515 or email <u>CMS\_FEPS@cms.hhs.gov</u>.

 Repeat steps 1-2 above. You will see a yellow 'HIOS' button on the top left of the dashboard. Click the yellow 'HIOS' button. On the landing page, click the 'Access HIOS' link (See Figure 3).

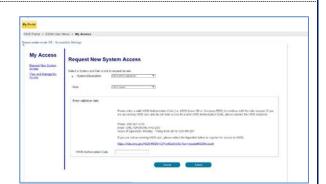

Figure 2: CMS Enterprise Portal – Request New System Access

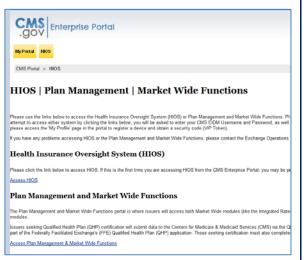

Figure 3: CMS Enterprise Portal - Access HIOS

#### **3** Register an Organization (For New Users)

Not all users will need to register an organization in HIOS but new users will not have any organizational associations or role permissions. The 'Manage an Organization' functionality allows new users to create an organization before requesting a user role(s).

- 1. Click the 'Manage an Organization' button on the HIOS Home Page (See Figure 4).
- 2. On the Manage an Organization page, select 'Create new organization' from the drop-down menu (See Figure 5).
- 3. Select the 'Company' as the organization type. You'll need to select "Company" as the organization type in order to create Issuer IDs.
- 4. Provide a Federal EIN/TIN in order to conduct a search to determine if the organization currently exists in HIOS.

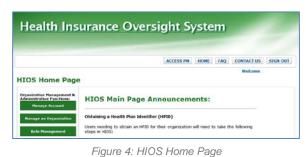

- 5. If an organization does not exist, you'll need to register the new organization by clicking the 'Create Organization' button (See Figure 5).
- 6. On the Register New Organization page, enter your organization's information and click the 'Continue' button.
- 7. On the Register Attributes for New Organization page, enter your organization's attribute information and click the 'Review/Continue' button (See Figure 6). Review your organization information and then click the 'Submit' button.
- 8. You'll see a confirmation message notifying you to log back in to HIOS within 1-2 business days to check the status of your request.

|                                                                                                    | HOME FAQ CONTACT US SIGN OUT                                              |
|----------------------------------------------------------------------------------------------------|---------------------------------------------------------------------------|
|                                                                                                    | Welcome                                                                   |
| Manage an<br>Arganization<br>Relationships                                                               |                                                                           |
| Manage an Organization                                                                                   |                                                                           |
| fease specify the primary purpose of your visit: Crozo no                                                |                                                                           |
|                                                                                                    |                                                                           |
| Weake click <u>Organization Types (PDF - 16083)</u> for a list of organ                                  | ization types and their definitions.                                      |
| Sease select the type of organization: Company                                                           | *                                                                         |
| fease enter your organization's 9 digit Rodonal XIW /TIPE below a<br>edsts in POOS.                      | and select "HERVTUN search" to dotermine if your organization currently   |
| ederal LIN/TIN SISTERS                                                                                   |                                                                           |
|                                                                                                    |                                                                           |
| Organization                                                                                             |                                                                           |
|                                                                                                    |                                                                           |
| Organization<br>to Organization Found<br>for may register your organization in HIOS by selecting the Yor | eate Organization' button below to entir your organization's information. |

Figure 5: HIOS – Create Organization

|                                                                                                    |                     | HOME       | FAO | CONTACT US | SIGN OU |
|----------------------------------------------------------------------------------------------------|---------------------|------------|-----|------------|---------|
|                                                                                                    |                     | Horic      | ing | Welcome    | 3101100 |
| Register Attributes For                                                                                                    | New Ora             | anizatio   | nn  |            |         |
| Register Attributes For                                                                                                    | New org             | amzau      | 511 |            |         |
| Please fill in the form below with your Com                                                                                                    | pany's attribute in | formation. |     |            |         |
|                                                                                                    |                     |            |     |            |         |
| Note: (*) Indicates a required field.                                                                                                    |                     |            |     |            |         |
| *Incorporated State:                                                                                                    | *                   |            |     |            |         |
| NAIC Company Code:                                                                                                    |                     |            |     |            |         |
|                                                                                                    |                     |            |     |            |         |
| NAIC Group Code:                                                                                                    |                     |            |     |            |         |
| 가지 않는 것이 같은 것이 같이 같은 것이 같은 것이 같은 것이 같은 것이 없다. 나는 것이 없는 것이 없 않이 않이 않이 않이 않이 않이 않이 않이 않이 않이 않이 않이 않이 | _                   | 1          |     |            |         |
| NAIC Group Code:                                                                                                    |                     |            |     |            |         |
| NAIC Group Code:<br>Group Name:                                                                                                    |                     |            |     |            |         |

Figure 6: HIOS - Register Attributes for New Organization

#### 4 Add Issuer(s)

Users will need to register their organization as a 'Company' in HIOS in order to receive an Issuer ID.

- 1. Click the 'Manage an Organization' button on the HIOS Home Page (See Figure 4).
- 2. On the Manage an Organization page, select 'Edit existing organization' from the drop-down menu (See Figure 7).
- 3. Select 'Company' as the organization type.
- 4. Enter the Federal EIN/TIN and click the 'FEIN/TIN Search' button.
- 5. Click the 'Add Issuer' button.
- 6. On the Register New Issuer page, enter the Issuer information and click the 'Save and Add Another Issuer' button.
- 7. The Issuer(s) that you have requested to create will display on the page. Click the 'Submit' button.

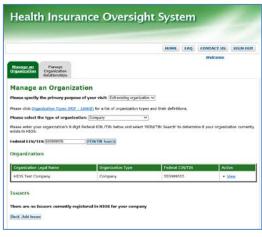

8. Upon submission, a New Issuer Confirmation page will display. Once approved, an Issuer ID will be assigned to the Company. Issuer IDs will be displayed in the Issuers section of the Manage an Organization page.

#### 5 **Request Role(s)**

Users will need to request the Issuer Submitter role for the Plan Finder module in order to create Product IDs.

- Click the 'Role Management' button on the HIOS Home Page (See Figure 4). 1.
- 2. Click the 'Request Role' tab (See Figure 8).
- 3. Select 'HIOS Plan Finder Product Data Collection (PF)' from the Module drop-down menu.
- 4. Select the 'Issuer' for the Requested Role.
- 5. Select the applicable 'Submitter' User Type and User Sub-Type.
- Enter the Issuer ID and click the 'Search' button. 6.
- 7. Click the 'Review/Continue' button and proceed to submit the role request.
- 8. You'll see a confirmation message notifying you to log back in to HIOS within 1-2 business days to check the status of your request. To see your user role(s) and access permissions, click the 'View Existing Role' tab.

|                                                                                                    |                                                                                                    | HOME                  | FAQ        | CONTACT US          | SIGN OUT       |
|----------------------------------------------------------------------------------------------------|----------------------------------------------------------------------------------------------------|-----------------------|------------|---------------------|----------------|
|                                                                                                    |                                                                                                    |                       |            | Welcome             |                |
| View Existing Reg                                                                                                    | uest Role                                                                                                    |                       |            |                     |                |
| Request Rol                                                                                                    | e                                                                                                    |                       |            |                     |                |
|                                                                                                    |                                                                                                    |                       |            |                     |                |
| ul fields are require                                                                                                 | sd.                                                                                                    |                       |            |                     |                |
| lease select a Module                                                                                                 | from the drop-down list below and follow the pro                                                                                                    | mpts to submit a role | request. I | For a description o | of each module |
| fease select a Module<br>elect <u>Module Descript</u>                                                                 | from the drop-down list below and follow the pro                                                                                                    | mpts to submit a role | request. I | For a description o | of each module |
| Nease select a Module<br>elect <u>Module Descript</u><br>Module:                                                      | from the drop-down list below and follow the pro<br>ions (PDF - 3MB)                                                                                                    |                       | request. I | For a description o | of each module |
| All fields are require<br>Nease select a Module<br>select Module Descript<br>Module:<br>Requested Role:<br>User Type: | From the drop-down list below and follow the pro<br>ions (PDF - SNB)<br>(HBOS Plan Finder Product Data Collection (PF)                                                                                                |                       | request. I | For a description o | of each module |
| Please select a Module<br>select <u>Module Descript</u><br>Module:<br>Requested Role:                                 | from the drop-down list below and follow the pro-<br>tions (PDF - 5883)<br>[1800 Plan Finder Product Data Collection (PP)<br>[touar -                                                                                 |                       | request. ( | For a description o | of each module |
| Please select a Module<br>select <u>Module Descript</u><br>Module:<br>Requested Role:<br>User Type:                   | From the drop-down list below and follow the pro-<br>tions (DF - 2400)<br>(MOD The Product Data Colection (PF)<br>(Banker V)<br>(Endvicut Market Submitter V)<br>(Primary Contact V)                                  |                       | request. I | For a description o | of each module |
| Yease select a Module<br>elect <u>Module</u> Descript<br>Module:<br>Requested Role:<br>User Type:<br>User Sub-Type:   | from the drop-down list below and follow the pro-<br>tions (Fef. 1.980)<br>[1605 Plan Finder Product Data Celection (FP)<br>[blackart Walder Sphmiter ]<br>[blackart Walder Sphmiter ]<br>[Pitmary Contact ] ]<br>ion |                       | request. I | For a description o | of each module |
| Nease select a Module<br>elect <u>Module</u> :<br>Requested Role:<br>User Type:<br>User Sub-Type:<br>Issuer Associat  | from the drop-down list below and follow the pro-<br>tions (Fef. 1.980)<br>[1605 Plan Finder Product Data Celection (FP)<br>[black<br>[blackat] Allester Spinnise v<br>[Pitnary Cottad v]<br>ion                      |                       | request. I | For a description o | of each module |

NOTE: Some company and issuer information is managed in the HIOS Portal Module. To update company information, users will need to request the Company Administrator role. To update issuer specific data, users will need to request the Issuer Administrator role.

#### **Plan Finder Frequently Requested Roles**

| HIOS Module                               | Roles and Description                                                                                                    |
|-------------------------------------------|----------------------------------------------------------------------------------------------------|
| Plan Finder<br>Product Data<br>Collection | <b>Issuer Submitter User</b> is a representative of an organization who can submit and view Issuer data. <i>Primary Submitter contact:</i> The Primary Submitter is the primary contact for the submission. <i>Backup Submitter contact:</i> The Backup Submitter is the backup contact for the submission.              |
|                                           | <b>Validator User</b> is a representative of an organization who can validate the data submitted by the Issuer.<br><i>Primary Validator contact:</i> The Primary Validator is the primary contact for the validation.<br><i>Backup Validator contact:</i> The Backup Validator is the backup contact for the validation. |
|                                           | Attestation User: An official within an organization, usually CEO or CFO, who attests the data submitted.                                                                                                    |
|                                           | <b>NOTE</b> : The Validator and Attestation roles are optional. The Primary and Backup contacts cannot be edited in Plan Finder. Users need to contact the Exchange Operations Support Center at 1-855-267-1515 or email <u>CMS_FEPS@cms.hhs.gov</u> to submit a change request to the user information.                 |

The table below provides a description of the frequently requested roles.

## Access the HIOS Plan Finder Product Data Collection Module

- 1. On the HIOS Home Page, click the 'HIOS Plan Finder Product Data Collection (PF)' button.
- 2. By default, users will land on the Plan Finder Announcements page. From this home page, users can view Issuer submitted data, download data submission tools, upload a finalized data template, view and request Component IDs (See Figure 9).

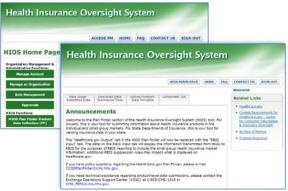

Figure 9: HIOS – Plan Finder Home Page

Figure 8: HIOS - Request Role

#### **Manage Issuer and Product Information**

Users with the Issuer Submitter role can view and edit Issuer general information and Issuer Marketplace information.

#### **View and Edit Issuer General Information**

The Issuer General Information page displays the data entered for the Issuer's corporate information, contacts, customer service contact details, and Individual and Small Group Market ratings (See Figure 10).

- 1. From the Plan Finder Home Page, click the 'View Issuer Submitted Data' tab.
- 2. Click the 'Issuer General Information' link.
- 3. Select an Issuer from the 'Issuer Name' drop-down menu and click the 'Get Issuer Information' button.
- 4. To edit Issuer information, click the 'Edit Issuer General Information' link.
- 5. Enter all applicable data on the Edit Issuer General Information page.
- 6. Click the 'Submit' button and the changes will be processed.

#### View and Edit Issuer Marketplace Information

The Issuer Marketplace Information page displays all the Marketplace related data. Only users with the Issuer Submitter role will be able to edit the data (See Figure 11).

- 1. From the Plan Finder Home Page, click the 'View Issuer Submitted Data' tab.
- 2. Click the 'Issuer Marketplace Information' link.
- 3. Select an Issuer from the 'Issuer Name' drop-down menu and click the 'Get Issuer Information' button.
- 4. To edit information, click the 'Edit Issuer Marketplace Information' link.
- 5. Enter all applicable data on the Edit Issuer Marketplace Information page.
- 6. Click the 'Submit' button and the changes will be processed.

#### **Create Products**

All products must be associated to an Issuer ID. Users will need to have an Issuer Submitter role in order to add products.

- 1. From the Plan Finder Home page, click the 'View Issuer Submitted Data' tab.
- 2. Click the 'Products Offering Report' link (See Figure 12).
- 3. Select the Issuer Name and click the 'Get Issuer Information' button.
- 4. Click the 'Add New Product' link.
- 5. Enter the required product information and click the 'Submit' button. A new Product ID will be generated upon submission.

#### **View and Edit Products**

Product information can be viewed on the Product Level Offering Report page (See Figure 13).

- 1. From the Plan Finder Home Page, click the 'View Issuer Submitted Data' tab.
- Select the 'Products Offering Report' link. Select an Issuer from the 'Issuer Name' drop-down menu and click the 'Get Issuer Information' button.
- 3. Click the 'Show' buttons to display the full list of data.
- 4. To edit an existing product, select the 'Product ID' hyperlink for the desired product.
- 5. Enter all applicable data on the Edit Product Data Elements page and click the
- 'Submit' button.

**NOTE**: Product data such as Product Type and Market Type cannot be updated via the Plan Finder user interface. If a change to this information is needed, a new product needs to be created.

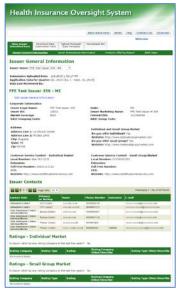

Figure 10: Issuer General Information

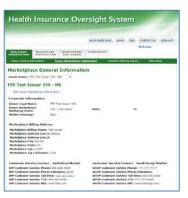

Figure 11: Issuer Marketplace General Information

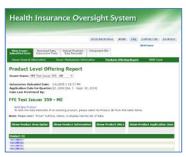

Figure 12: Add New Product

|                                                         |                                                                                                    |                                                                                                    |                                                                                                    | ente (mini         | -                                                                                                    |                |        |
|---------------------------------------------------------|----------------------------------------------------------------------------------------------------|----------------------------------------------------------------------------------------------------|----------------------------------------------------------------------------------------------------|--------------------|----------------------------------------------------------------------------------------------------|----------------|--------|
| Vice Inc.                                               | Distance in                                                                                                    | inter internet finales                                                                                                    |                                                                                                    |                    | Waterson                                                                                                    |                |        |
|                                                         | and breakers                                                                                                    | ters Esta fampla                                                                                                    | 5. J                                                                                                    | Conductor Lifferin | and a                                                                                                    | TT have        |        |
|                                                         |                                                                                                    | ering Report                                                                                                    |                                                                                                    |                    |                                                                                                    |                | 1      |
|                                                         |                                                                                                    |                                                                                                    |                                                                                                    |                    |                                                                                                    |                |        |
| saver Nat                                               | man FPA Tel2 Dillort                                                                                                    | 20.0-14 <b>0</b> •                                                                                                    |                                                                                                    |                    |                                                                                                    |                |        |
|                                                         | Perviewed By:                                                                                                    |                                                                                                    |                                                                                                    |                    |                                                                                                    |                |        |
| nde hor<br>Ta-pot                                       | <b>et Issuer 359</b><br>Notes<br>The Sete demonstry of<br>a select "Shee" butto                                                                                                    | <ul> <li>ME</li> <li>execting product, p</li> <li>polytop, to drappy t</li> </ul>                                                                                                    | te fut let of time.                                                                                                    |                    | ngine below.                                                                                                    | addises (Table |        |
| Add Nor<br>To add                                       | <b>et Issuer 359</b><br>Notes<br>The Sete demonstry of<br>a select "Shee" butto                                                                                                    | ar exating product, p<br>na, Selan, to digitar i<br>Cale and the Estate                                                                                                    | te fut let of time.                                                                                                    | Real Liberts of P  | ide Product Apple<br>Dare<br>Salar<br>Product Products                                                                                                    |                | 10     |
| ede No<br>Ta-pot<br>oles Proc<br>table Proc             | et tesuer 359<br>n Pater<br>te alex demens al<br>a sing "Star" tells<br>etter<br>tester<br>Pater<br>tester<br>testester<br>tester<br>tester<br>tester<br>tester<br>tester<br>teste | ar exerting product, p<br>na, below, to drajkay t<br>estate transfer between<br>scarre timestory                                                                                                    | ne ful tel af des.<br>attent<br>Classifier<br>and                                                                                                    | Real Liberts of P  | tile Product Apple<br>Elect<br>Flore<br>Flore |                | 1 10   |
| Acte Nan<br>Trappi<br>antes Prove<br>Nordaes<br>D       | t Issuer 359<br>i fullat<br>i fullat<br>i                                                                                                | a exiting protect, p<br>ne, below, to digiting th<br>the bound of the bound<br>secure the bound<br>the bound of the bound<br>the bound of the bound<br>the bound of the bound<br>the bound of the bound<br>the bound of the bound of the bound<br>the bound of the bound of the bound<br>the bound of the bound of the bound<br>the bound of the bound of the bound<br>the bound of the bound of the bou | or full had of data.<br>Allow Made Area<br>Classifier<br>Facebook<br>Land<br>Land                                                                                                    | ent Mills a        | his Product Apple<br>Gen<br>Idea<br>(pr. Product)<br>Product 7                                                                                                    |                |        |
| Acte Mar<br>To and T<br>Market Process<br>Research on T | to Essuer 359                                                                                                    | <ul> <li>An eventing product, p</li> <li>An eventing product, p</li> <li>An eventing product, p</li> <li>An eventing product, p</li> <li>An eventing product, p</li> <li>An eventing product, p</li> <li>An eventing product, p</li> <li>An eventing product, p</li> <li>An eventing product, p</li> <li>An eventing product, p</li> <li>An eventing product, p</li> <li>An eventing product, p</li> <li>An eventing product, p</li> <li>An eventing p</li> <li>An eventing p</li> <li>An eventing p</li> <li>An eventing p</li> <li>An eventing p</li> <li>An eventing p</li> <li>An eventing p</li> <li>An eventing p</li> <li>An eventing p</li> </ul>                                                                                                    | ne fut het of date.<br>Allen in de date.<br>Uiter in de date.<br>La discontration<br>La discontration<br>L | Ant URA A          | isle Product Apple<br>Galet<br>robest<br>gen President<br>ess<br>sea                                                                                                    | terta          | E E 70 |

Figure 13: Product Level Offering Report

#### **Request Component IDs**

Users can request a Standard Component ID (SCID) used to identify an insurance plan prior to it being submitted as an "On exchange", "Off exchange", or "both" plan. Users must have a Submitter role to request component IDs for products. The SCID is used to create the official Plan ID once it is processed by the receiving system (i.e., Plan Management and RBIS).

- 1. From the Plan Finder Home Page, click the 'Component IDs' tab.
- 2. Select the 'Request Component IDs' link. Select an Issuer from the 'Issuer' drop-down menu and a Product.
- 3. Enter the number of IDs (maximum of 50 IDs per request) and click 'Submit'. Additional Component IDs associated with that product can be viewed on the 'View Component IDs' page.

|                                                                                                    |                                   |                                   | HIDS MAIN PAGE | NONE | FAQ | CONTACT US | SIGN OUT |
|----------------------------------------------------------------------------------------------------|-----------------------------------|-----------------------------------|----------------|------|-----|------------|----------|
|                                                                                                    |                                   |                                   |                |      |     | Welcome    |          |
| view issuer<br>abmitted Data                                                                                   | Download Data<br>Submission Tools | Upload Finalized<br>Data Template | Component IDs  |      |     |            |          |
| Vew Compose                                                                                                    | nt IDs Reques                     | d Component IDs                   |                |      |     |            |          |
| Submit                                                                                                    |                                   |                                   |                |      |     |            |          |
|                                                                                                    |                                   |                                   |                |      |     |            |          |
| and and a second second second second second second second second second second second second second second se |                                   |                                   |                |      |     |            |          |

#### **View Component IDs**

- 1. From the Plan Finder Home Page, click the 'Component IDs' tab.
- Select the 'View Component IDs' link. Select an Issuer from the 'Issuer' drop-down menu and the Product(s).
- 3. Click the 'View Results' button. The Component IDs for the selected product(s) will display on the page.

| Control         Control         Control <t< th=""><th></th><th></th><th></th><th>HEDS MAIN P</th><th>AGE HOME</th><th>TAR I</th><th>CONTACT US</th><th>506N 0</th></t<>                                                                                                    |                                                                                          |                         |                                   | HEDS MAIN P            | AGE HOME        | TAR I        | CONTACT US | 506N 0 |
|----------------------------------------------------------------------------------------------------|------------------------------------------------------------------------------------------|-------------------------|-----------------------------------|------------------------|-----------------|--------------|------------|--------|
|                                                                                                    |                                                                                          |                         |                                   |                        |                 | 1            | Velcome    |        |
| Very Component DDS  Provide a required metal  Provide a required metal  Provide a required meta                                                                                                    | view Issuer Devel Submit                                                                 | load Data               | Upload Rinalized<br>Data Template | Component IDs          |                 |              |            |        |
| (*) Students array of Holi.<br>************************************                                                                                                    | View Component IDs                                                                       | Request                 | Component IDs                     |                        | 4               |              |            |        |
| *Dever: 1992 - FFT Tex Inter 79 - FFT<br>1992 - FFT Tex Inter 79 - FFT<br>1992 - FFT Tex Inter 79 - FFT<br>1992 - FFT Tex Inter 79 - FFT<br>1992 - FFT Tex Inter 79 - FFT Tex Inter 1993 down the Chir key to set of multiple Products<br>FFT Tex Inter 79 - FFT Tex Inter 7<br>FFT Tex Inter 79 - FFT Tex Inter 7<br>FFT Tex Inter 79 - FFT Tex Inter 7<br>FFT Tex Inter 79 - FFT Tex Inter 7<br>FFT Tex Inter 79 - FFT Tex Inter 7<br>FFT Tex Inter 7<br>FFT Tex In                                                             | iew Compon                                                                               | ent IDs                 |                                   |                        |                 |              |            |        |
|                                                                                                    | ) Endicates a required fi                                                                | eld.                    |                                   |                        |                 |              |            |        |
|                                                                                                    | ANUME 10032 - FFE TH                                                                     | at laure 159            | - MIT *                           |                        |                 |              |            |        |
| IDSU21020 - FTP Notion 1 - Real and down the CDF key to select multiple Products  IDSU21020 - FTP Notion 1 - Real and down the CDF key to select multiple Products  IDSU21020 - REAL AND COMPARIANCE  IDSU21020 - REAL AND COMPARIANCE IDSU21020 -                                                                                                    | 10031ME0                                                                                 | 101 + FFE Prod          | uit 1 +                           |                        |                 |              |            |        |
|                                                                                                    |                                                                                          |                         |                                   |                        |                 |              |            |        |
| View ideals:<br>Composed to<br>VISUATE to its statute have at all<br>VISUATE to an adverted have at all<br>VISUATE to an adverted have at all<br>VISUATE to an adverted have at all<br>VISUATE to an adverted have at all<br>VISUATE to an adverted have at all<br>VISUATE to an adverted have at all<br>VISUATE to an adverted have at all<br>VISUATE to an adverted have at all<br>VISUATE to an adverted have at all<br>VISUATE to an adverted have at all adverted have at all adverte                                                                                                    |                                                                                          |                         |                                   |                        |                 |              |            |        |
| Composed Topics III to Market A Market A Market                                                                                                    | Product(s): 10032MED                                                                     | 04 - FFE Prod           | utt 4 Note: Ho                    | id down the 'Ctrif' ki | ey to select mu | Itsple Prode | oct 5      |        |
| Composed Topics III to Market A Market A Market                                                                                                    |                                                                                          |                         |                                   |                        |                 |              |            |        |
|                                                                                                    | New Results                                                                              |                         |                                   |                        |                 |              |            |        |
| transmission     transmission     t                                                                                                    | moonent IDs for the Se                                                                   | lected Product          | t an est                          |                        |                 |              |            |        |
| transmission     transmission     t                                                                                                    |                                                                                          |                         |                                   |                        |                 |              |            |        |
|                                                                                                    |                                                                                          |                         |                                   |                        |                 |              |            |        |
|                                                                                                    |                                                                                          | addeal 1                |                                   |                        |                 |              |            |        |
|                                                                                                    |                                                                                          |                         |                                   |                        |                 |              |            |        |
|                                                                                                    |                                                                                          |                         |                                   |                        |                 |              |            |        |
|                                                                                                    |                                                                                          |                         |                                   |                        |                 |              |            |        |
|                                                                                                    | 10332ME00199004                                                                          |                         |                                   |                        |                 |              |            |        |
|                                                                                                    |                                                                                          |                         |                                   |                        |                 |              |            |        |
|                                                                                                    |                                                                                          |                         |                                   |                        |                 |              |            |        |
|                                                                                                    |                                                                                          |                         |                                   |                        |                 |              |            |        |
|                                                                                                    |                                                                                          |                         |                                   |                        |                 |              |            |        |
|                                                                                                    |                                                                                          |                         |                                   |                        |                 |              |            |        |
|                                                                                                    |                                                                                          |                         |                                   |                        |                 |              |            |        |
|                                                                                                    |                                                                                          |                         |                                   |                        |                 |              |            |        |
|                                                                                                    |                                                                                          |                         |                                   |                        |                 |              |            |        |
| подавляния     подавляния     подавляния     подавляния     подавляния     подавляния     подавляния     подавляния     подавляния     подавляния     подавляния     подавляния     подавляния                                                                                                    |                                                                                          |                         |                                   |                        |                 |              |            |        |
| 1432/442 1999 IN<br>1432/442 1999 IN<br>1432/442 1999 IN<br>1432/442 1999 IN<br>1432/442 1999 IN<br>1432/442 1970 IN<br>1432/442 1970 IN<br>1432/442 IN<br>1432/442                          |                                                                                          |                         |                                   |                        |                 |              |            |        |
| 1023AM 019041<br>1023AM 019045<br>1023AM 019045<br>1023AM 01905<br>1023AM 01905<br>1023AM 01905<br>1023AM 01 |                                                                                          |                         |                                   |                        |                 |              |            |        |
| 1023A02010464                                                                                                    |                                                                                          |                         |                                   |                        |                 |              |            |        |
| 10334KC109180<br>10335KC1022 / FFC #HAMA1 2 /                                                                                                    |                                                                                          |                         |                                   |                        |                 |              |            |        |
| 10302ME010920<br>10222ME022 - FTC #veloct 2                                                                                                    |                                                                                          |                         |                                   |                        |                 |              |            |        |
| 1000MC002 - FTE Product 2                                                                                                    | 103246019919                                                                             |                         |                                   |                        |                 |              |            |        |
|                                                                                                    | 10000 0000                                                                               |                         |                                   |                        |                 |              |            |        |
|                                                                                                    | CONTRACTOR OF THE OWNER                                                                  | N PERSONAL PROPERTY AND | _                                 | _                      | _               | _            | _          | _      |
|                                                                                                    | 10032100020001                                                                           | No. Sold Pro-           |                                   |                        |                 |              |            |        |
| 1033460020002                                                                                                    |                                                                                          |                         |                                   |                        |                 |              |            |        |
| 100346034603                                                                                                    |                                                                                          |                         |                                   |                        |                 |              |            |        |
|                                                                                                    |                                                                                          |                         |                                   |                        |                 |              |            |        |
|                                                                                                    |                                                                                          |                         |                                   |                        |                 |              |            |        |
|                                                                                                    | 100324800120004                                                                          |                         |                                   |                        |                 |              |            |        |
|                                                                                                    | 100324860520004                                                                          |                         |                                   |                        |                 |              |            |        |
| 10000000 and 10000                                                                                                    | 10033460130004<br>10033460130005<br>10033460130006                                       |                         |                                   |                        |                 |              |            |        |
| 1112246012000                                                                                                    | 100324860520004<br>10032460520005<br>10032460520006<br>10032460520007                    |                         |                                   |                        |                 |              |            |        |
|                                                                                                    | 100324860120004<br>100324860120005<br>10032486020006<br>10032486020007<br>10032486020005 |                         |                                   |                        |                 |              |            |        |

Figure 15: View Component IDs

#### **Issuer Submission Tools**

Product information in Plan Finder gets updated every quarter. There are three available mechanisms for Issuers to submit product data: Microsoft Excel templates, XSD templates for XML submissions, and web-entry forms.

Users can download a pre-populated Excel template (version 2003, 2007, or 2010) with the selected Issuer's latest submitted data and save the file.

- 1. From the Plan Finder Home Page, click the 'Download Data Submission Tools' tab.
- 2. Select the 'Issuer Submission Tools' link.
- 3. Select the Excel format for the Pre-Populated Issuer template and select an Issuer from the 'Issuer' drop-down menu.
- 4. Click 'Download Pre-Populated Issuer Template' button. Follow the file download instructions to save to the desktop.

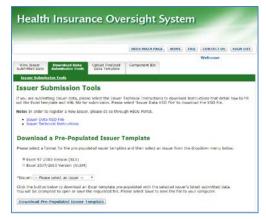

Figure 16: Issuer Submission Tools

#### File Macro Settings

The Issuer Template may not work as intended if the macro security setting is too high. To enter data, validate, and finalized the file in preparation for submission, users will need to adjust the macro setting. Depending on the user's computer configurations, the following steps may vary slightly between Microsoft Excel 2003, 2007, and 2010 versions. Users will need to enable the Excel standard toolbar and set the macro security settings as follows:

#### For Excel 2003:

- 1. Select **Tools** from the menu bar.
- 2. Select Macro on the dropdown menu.
- 3. Select Security.
- 4. Select Medium (recommended).
- 5. Select **OK**. When the workbook is opened, the workbook will fully function.

#### For Excel 2007 or 2010:

- 1. Select the Office Button in the upper left corner of the window.
- 2. Select the Excel Options button at the bottom of the menu.
- 3. Select Trust Center on the left navigation pane.
- 4. Select Trust Center Settings.
- 5. Select Macro Settings on the left navigation pane.
- 6. Select the radio button in front of **Disable all macros with notifications**.
- 7. Select OK.
- 8. When the workbook is opened, select the **Options** button and select **Enable Content** then select **OK**.

#### Validate, Finalize, and Upload Templates

The Validate and Finalize macros are built into the template. The Validate function performs the critical validations and will display red circles for cells that do not pass validation rules. Once the validations are corrected, the red circles will disappear. When the workbook is complete and ready for submission, users will need to use the Validate & Finalize function to perform the critical validations and create the read-only finalized data file.

Users need to submit the finalized data file in the following format. Use of this naming convention is a requirement for a successful submission. If the name of the finalized file is modified, it will not be processed.

Final\_<lssuerNameWithNoSpaces><stateabbreviation>\_<lssuerID>\_<year><month><day>.xml

Follow the steps below to upload the finalized data file:

- 1. From the Plan Finder Home Page, click the 'Upload Finalized Data Template' tab.
- 2. Click the 'Browse' button to select the finalized data file (.xls, .xlsx, .xml, or .zip).
- 3. Click 'Upload' to start the submission.

|                                         |                                                                                                    | ersight                                                                                                    | - 57-                                                                                                    |                                                                                                    |                                                                                                    |                                                                                                    |                                                                                                    |
|-----------------------------------------|----------------------------------------------------------------------------------------------------|----------------------------------------------------------------------------------------------------|----------------------------------------------------------------------------------------------------|----------------------------------------------------------------------------------------------------|----------------------------------------------------------------------------------------------------|----------------------------------------------------------------------------------------------------|----------------------------------------------------------------------------------------------------|
|                                         |                                                                                                    | HIOS MAIN P                                                                                                    | AGE H                                                                                                    | ME                                                                                                    | FAQ                                                                                                    | CONTACT US                                                                                                    | SIGN OU                                                                                                    |
|                                         |                                                                                                    |                                                                                                    |                                                                                                    |                                                                                                    |                                                                                                    | Welcome                                                                                                    |                                                                                                    |
| Download Data<br>Submission Tools       | Upload Finalized<br>Data Template                                                                              | Component IDs                                                                                                    |                                                                                                    |                                                                                                    |                                                                                                    |                                                                                                    |                                                                                                    |
| Browse' button bek<br>Excel templates a | nd/or XML data files                                                                                           |                                                                                                    |                                                                                                    |                                                                                                    |                                                                                                    |                                                                                                    |                                                                                                    |
| Template:                               |                                                                                                    | owse                                                                                                    |                                                                                                    |                                                                                                    |                                                                                                    |                                                                                                    |                                                                                                    |
|                                         | Submission Tools<br>mplate Su<br>suired field.<br>Browse' button belo<br>Excel templates a<br>es cannot exceed | Submission Tools Data Template<br>mplate Submission<br>nired field.<br>to be to solect a finalize<br>to cool templates and/or XML data files<br>es cannot exceed 30MB. | Dewnload Data<br>Submission Tools Updated Finalized<br>Data Template<br>Implate Submission<br>wired field.<br>Xrowsc <sup>6</sup> button below to select a finalized data template (3<br>Decid templates and/or XNL data files. After selecting a files<br>es cannot exceed 30MB. | Demilord Data<br>Submission Tools Units Template<br>Component IDs<br>mplate Submission<br>wired field.<br>Itoola field data template (.xia or .xias<br>Local templates and/or XM. data files. After selecting a file, select t<br>es cannot exceed 30MB. | Deveload Data<br>Submission Tools Uptimed FinalSized<br>Ownpowent IDs<br>mplate Submission<br>wred field.<br>Kroase' button below to select a finalized data template (.x8s or .x8sc), XM<br>Excel templates and/or XM, data files. After selecting a file, select the 'U<br>es cannot exceed 30MB. | Dewnload Data<br>Submission Tools Under Template Component IDs<br>mplate Submission<br>wired field.<br>Xrowsc Button below to select a finalized data template (.xls or .xlsc), XML data fi<br>Exocit template and/or XML data files. After aelecting a file, select the 'Upload' b<br>es cannot exceed 30MB. | Deventional Data<br>Submission Tools Units Template<br>Component IDs<br>mplate Submission<br>wred field.<br>Itoosafe field.<br>Itoosafe field and field and field data template (.xks or .xksc), XML data file (.xml) or a zi<br>Excel templates and/or XML data files. After selecting a file, select the "Upload" button to start the<br>es cannot exceed 30MB. |

Figure 17: Upload Finalized Data Template

**NOTE:** Once the template is loaded, there is a confirmation message which states that the upload was successful, but additional processing occurs after this which may result in failed validations which need to be addressed. These validation failures will cause the file submission to fail and an email will be generated with the error(s). Successfully uploaded and processed files will generate an email message to the submission contacts verifying the successful submission.

# Plan Finder Frequently Asked Questions

| Questions                                                                            | Answers                                                                                                    |
|--------------------------------------------------------------------------------------|----------------------------------------------------------------------------------------------------|
| Who can users contact for system support?                                            | For Production system support, users can call the Exchange Operations Support Center at 1-855-267-1515 or email CMS_FEPS@cms.hhs.gov.                                                                                                    |
| What contact information should users enter for the Plan Management, QHP submission? | Users must enter data in the Marketplace admin fields for this to be pulled<br>into the Plan Management system. Refer to the "View and Edit Issuer<br>Marketplace Information" section on page 4.                                                                                                    |
| Why can't users have a Submitter and Validator role for an Issuer organization?      | Users can have either a Submitter or Validator role for one Issuer<br>organization. Data submission and validation contacts cannot be the<br>same ONE person. There must be at least two contacts for the Issuer<br>organization. The combination of Issuer Name, State, and Market Type<br>is unique.<br><b>NOTE:</b> Attestation contacts cannot be any type of submission or<br>validation contact for the same Issuer. The file submission will fail and<br>generate an email with an error. |
| What are the system requirements for Issuer data submission?                         | Users must have Microsoft Excel 2003, 2007, or 2010 installed on their computer and enable the Excel standard toolbar for macro security settings. Refer to the Plan Finder User Manual available on CMS' website, http://www.cms.gov/CCIIO/Resources/Forms-Reports-and-Other-Resources.                                                                                                    |
| Why do users see a red circle(s) on the submission template?                         | When users select the 'Validate and Finalize' button, the file template will<br>indicate missing required fields. The template will not allow users to<br>"Validate and Finalize" until all field validation errors have been<br>addressed. For detailed steps on how to validate and finalize file<br>templates, refer to the Plan Finder User Manual available on CMS'<br>website, <u>http://www.cms.gov/CCIIO/Resources/Forms-Reports-and-Other-Resources.</u>                                |
| Why can't users edit the Issuer ID?                                                  | The Issuer ID cannot be changed since it is a primary key to other HIOS modules.                                                                                                    |
| Why can't users update Product data such as Product Type and Market Type?            | Product data such as Product Type and Market Type cannot be updated via the Plan Finder user interface. If a change to this information is needed, a new product needs to be created.                                                                                                    |
| Can users delete a product?                                                          | Users cannot edit the Product Name or the Product ID.<br>Deletion of a product must be submitted to CMS for approval.                                                                                                    |